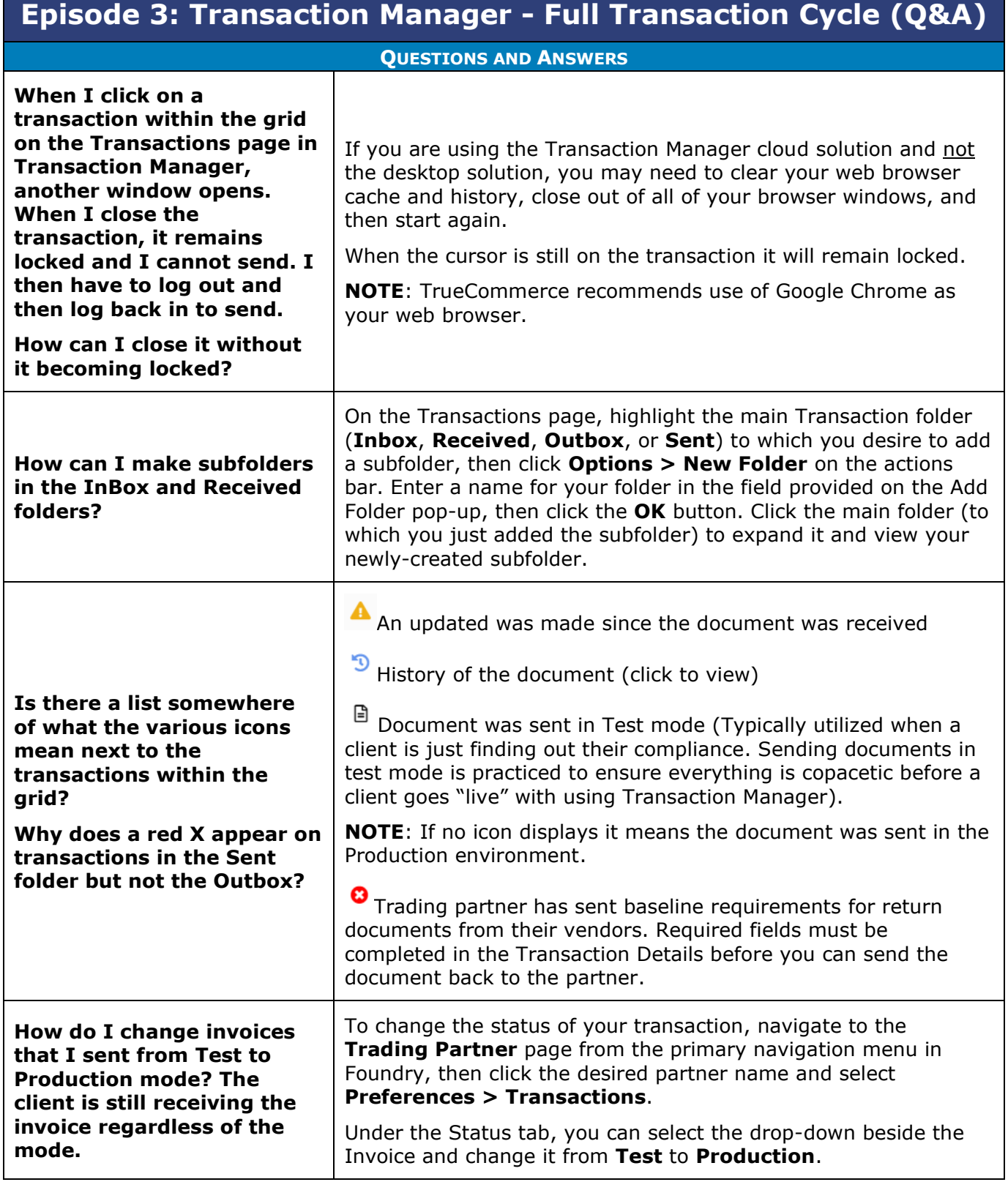

 $\bullet$ 

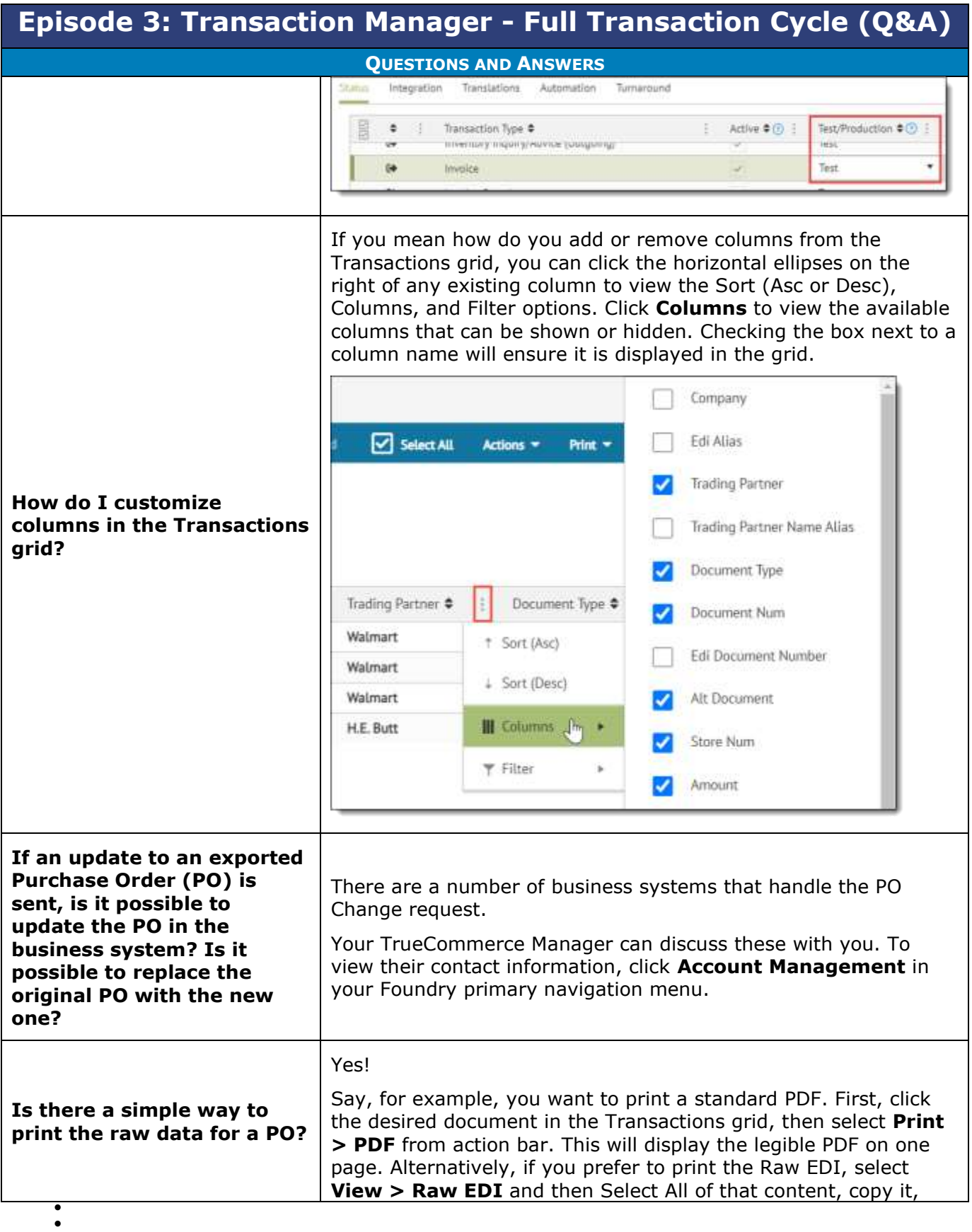

 $\bullet$ Proprietary and Confidential

 $\bullet$  $\bullet$ © 1998-2022 TrueCommerce, Inc. All rights reserved.

2

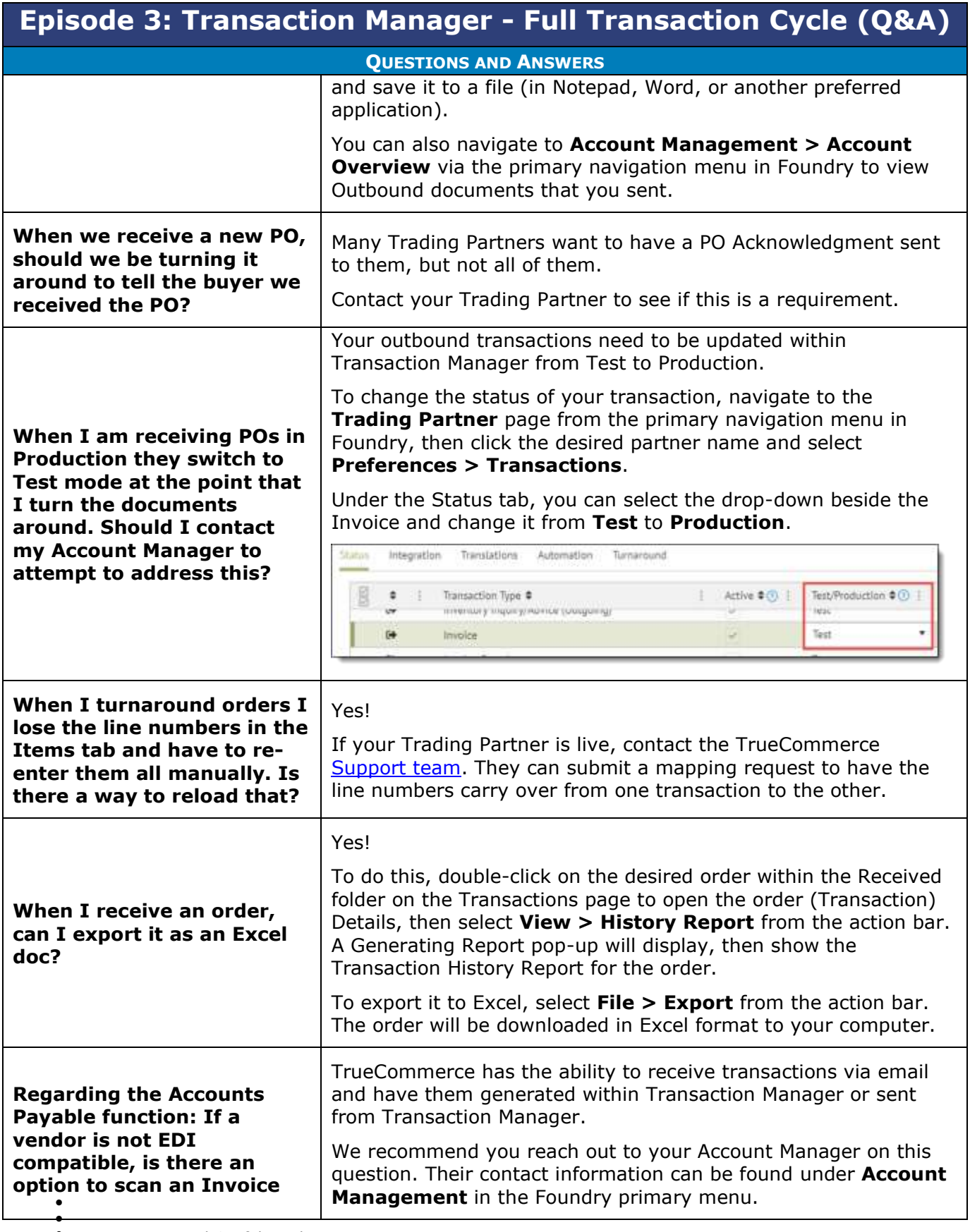

 $\bullet$ 3 Proprietary and Confidential

 $\bullet$  $\bullet$ © 1998-2022 TrueCommerce, Inc. All rights reserved.

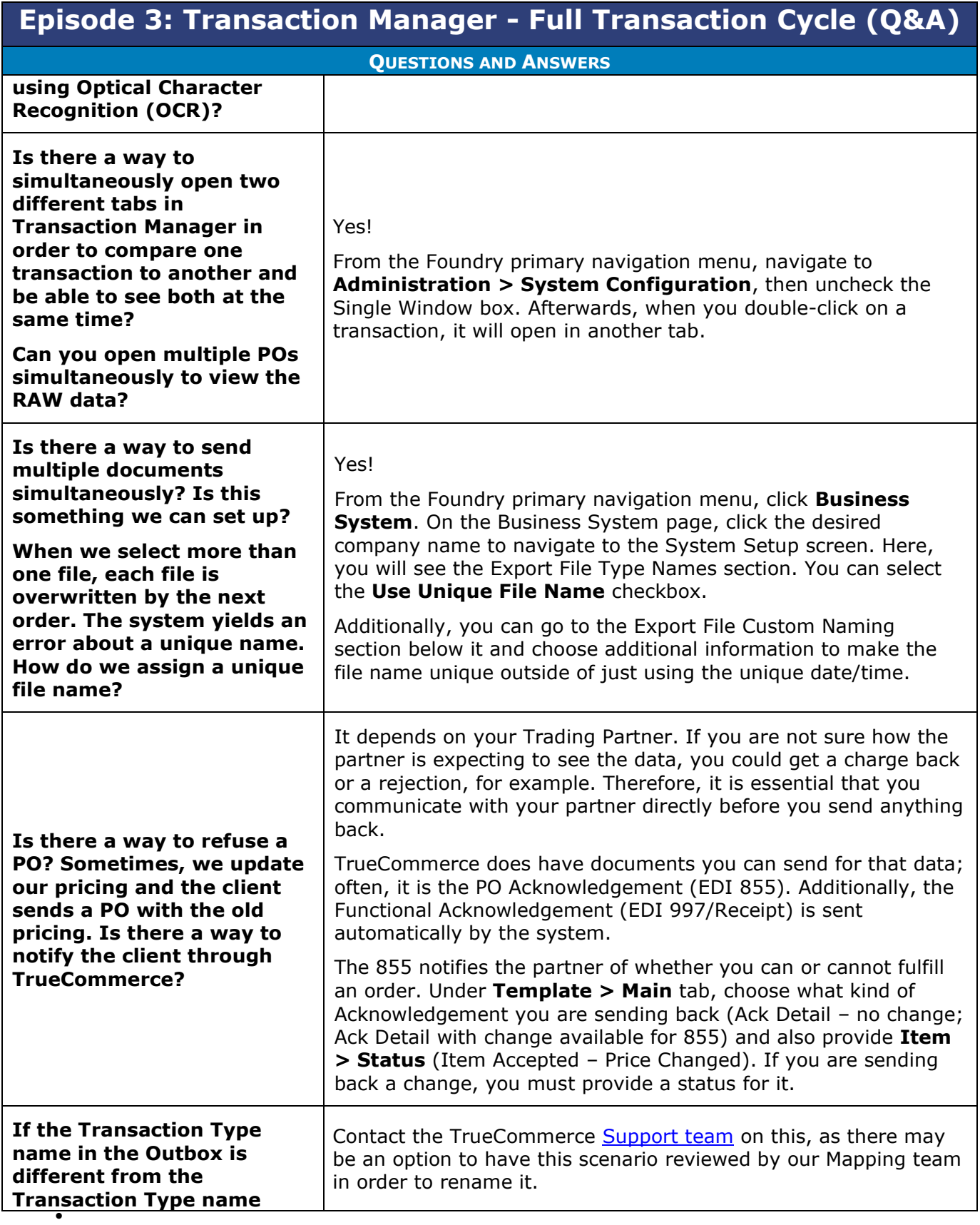

 $\bullet$  $\bullet$ 4 Proprietary and Confidential

 $\bullet$ © 1998-2022 TrueCommerce, Inc. All rights reserved.

 $\bullet$  $\bullet$ 

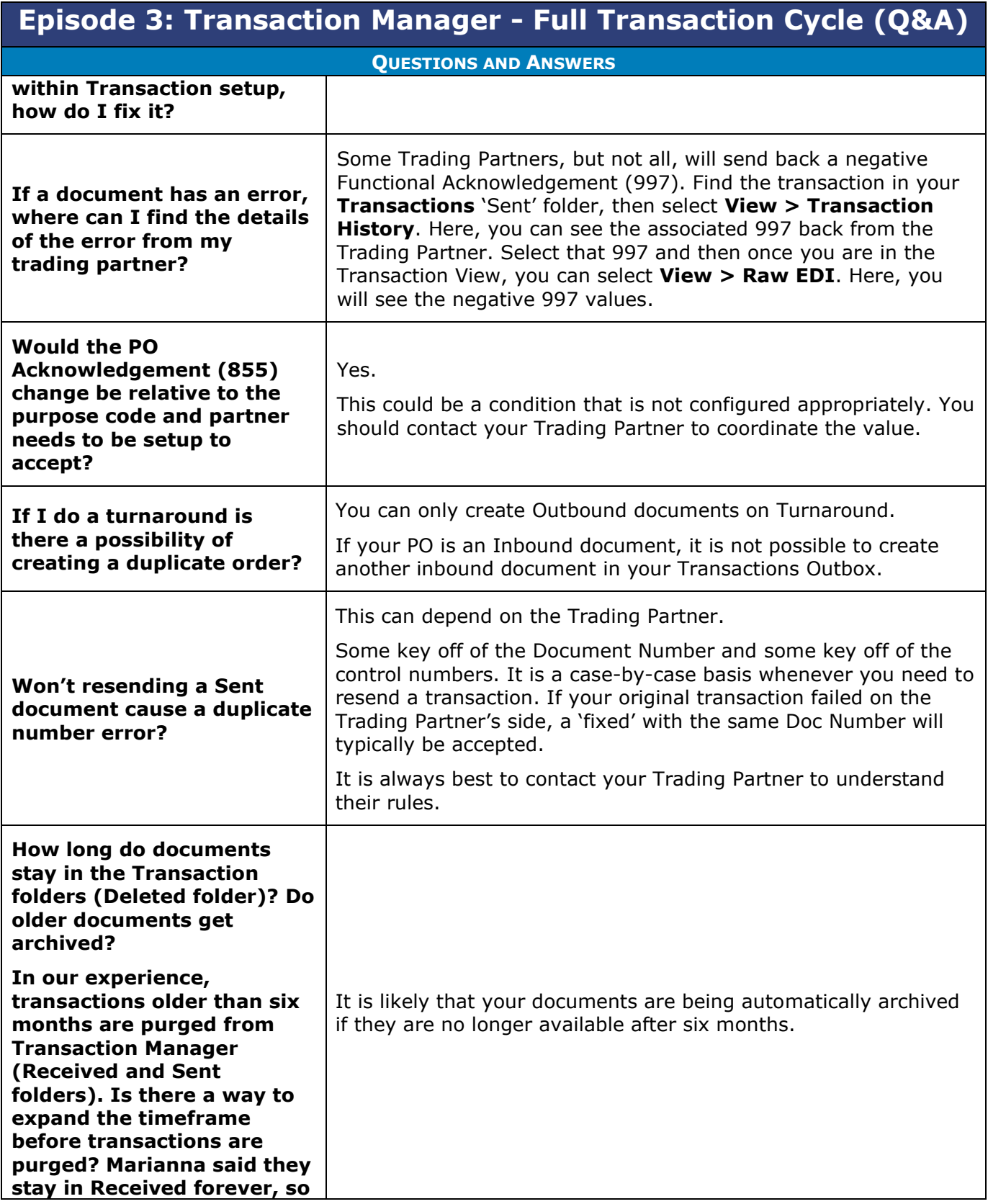

5

 $\bullet$ 

- $\bullet$  $\bullet$ Proprietary and Confidential
- $\bullet$  $\bullet$ © 1998-2022 TrueCommerce, Inc. All rights reserved.
- 

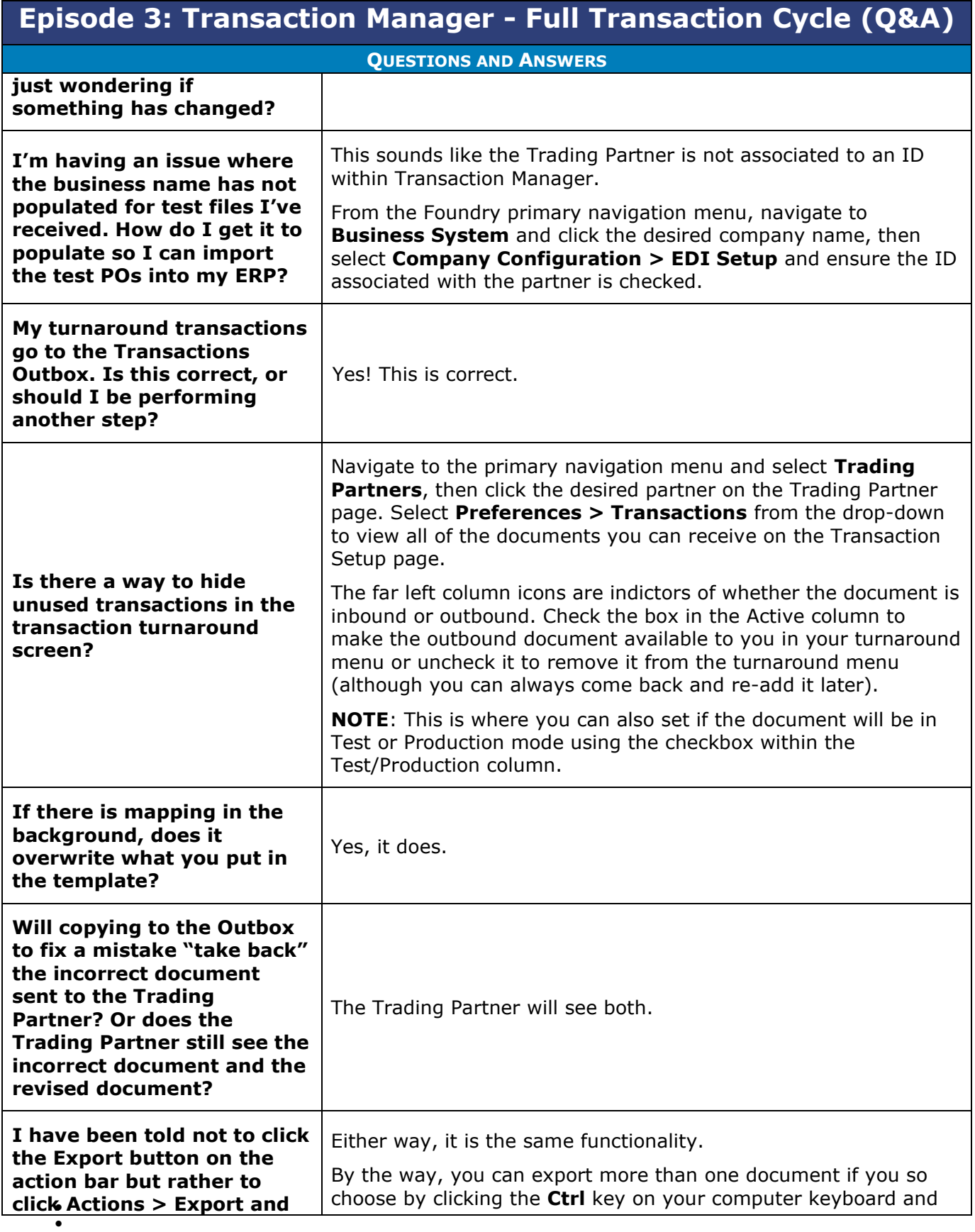

 $\bullet$ 6 Proprietary and Confidential

 $\bullet$  $\bullet$ © 1998-2022 TrueCommerce, Inc. All rights reserved.

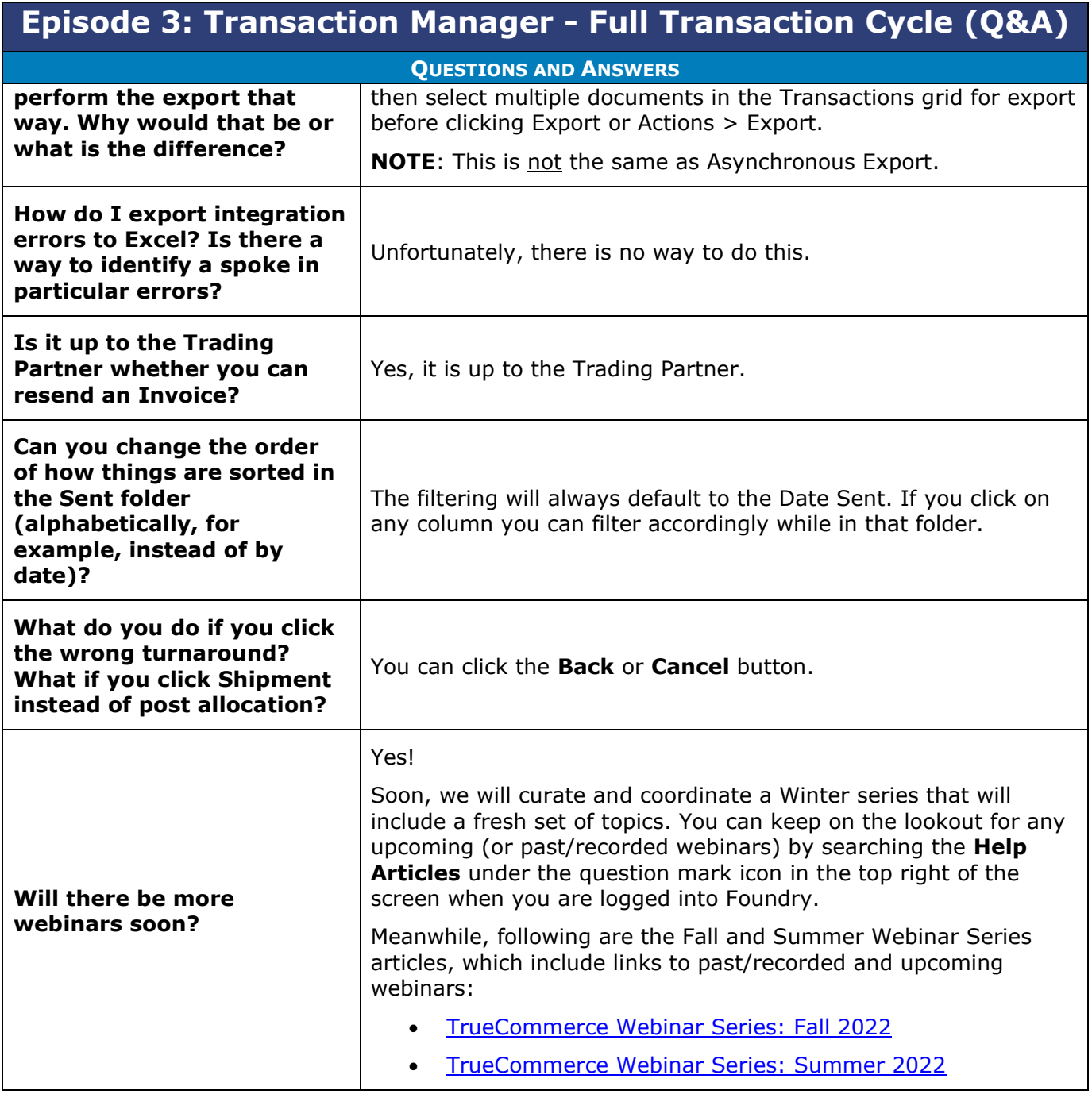

 $\bullet$  $\bullet$ © 1998-2022 TrueCommerce, Inc. All rights reserved.

7

 $\bullet$